#### 3.1 Objects

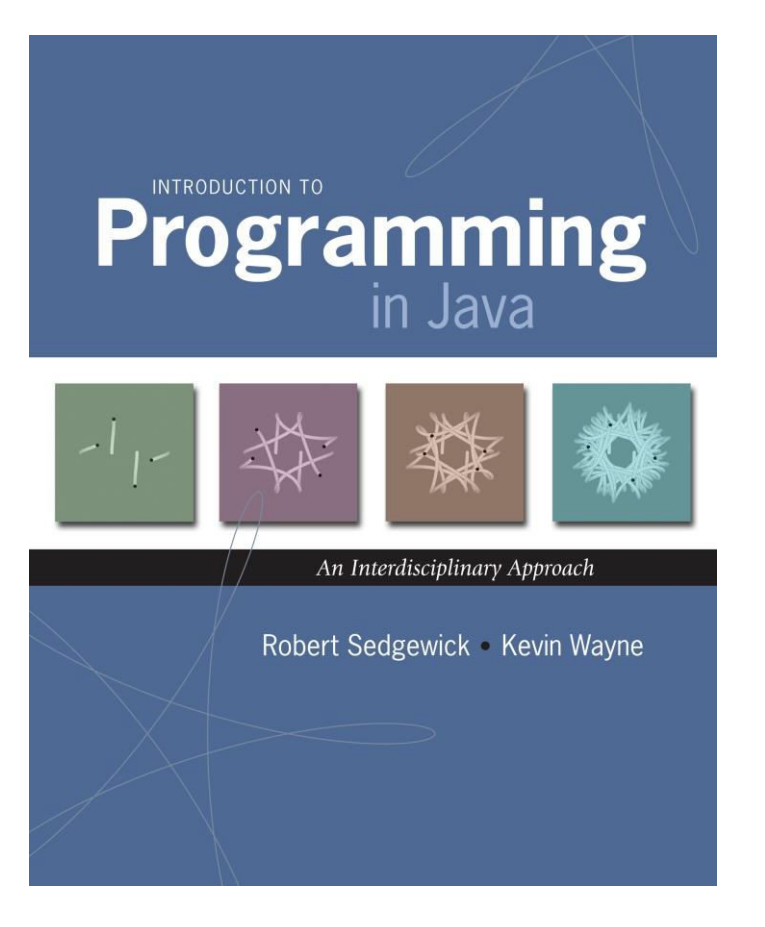

Tunguncation & Programming in Java: An Interdisciplinary Approach Robert Sedgewick and Kevin Wayne Copyright © 2002-2010 17/28/2015 3:46:55 PM

Penn

### A Foundation for Programming

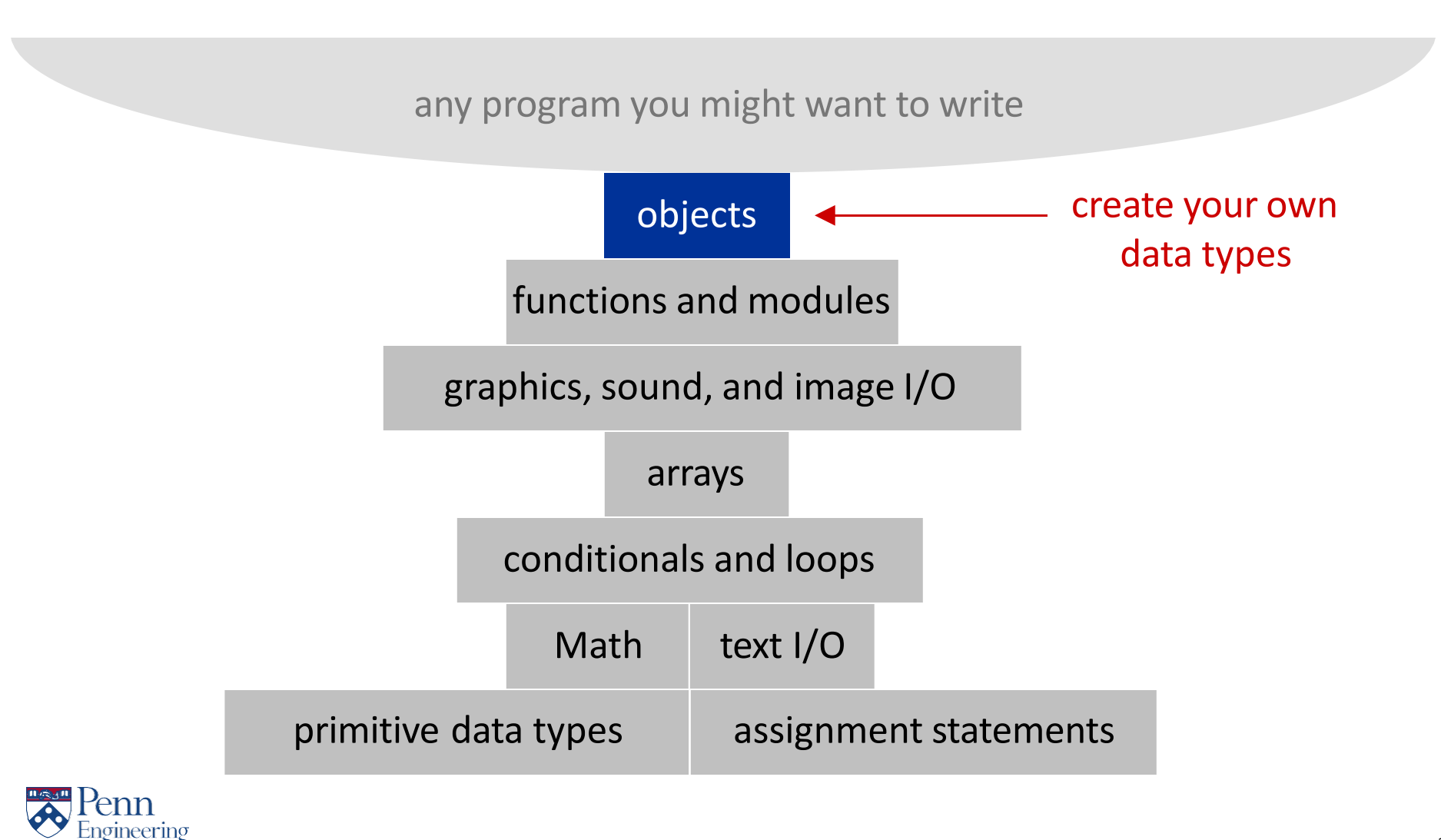

2

### Data Types

Data Types: set of values and associated operations

#### Primitive Types:

- values map directly to the machine representation
- ops map directly to machine instructions

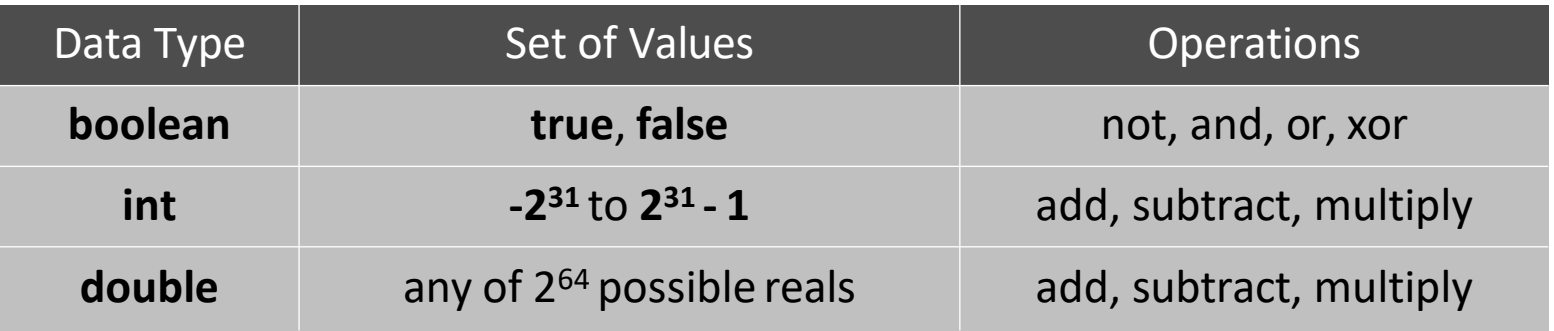

We want to write programs that handle other data types

- colors, pictures, strings, input streams, ...
- complex numbers, vectors, matrices, polynomials, ...
- points, polygons, charged particles, celestial bodies, ...

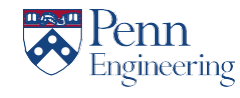

### **Objects**

### Objects: represent values and operations for more complex data types

- Object variables are called fields
- Object operations are called methods

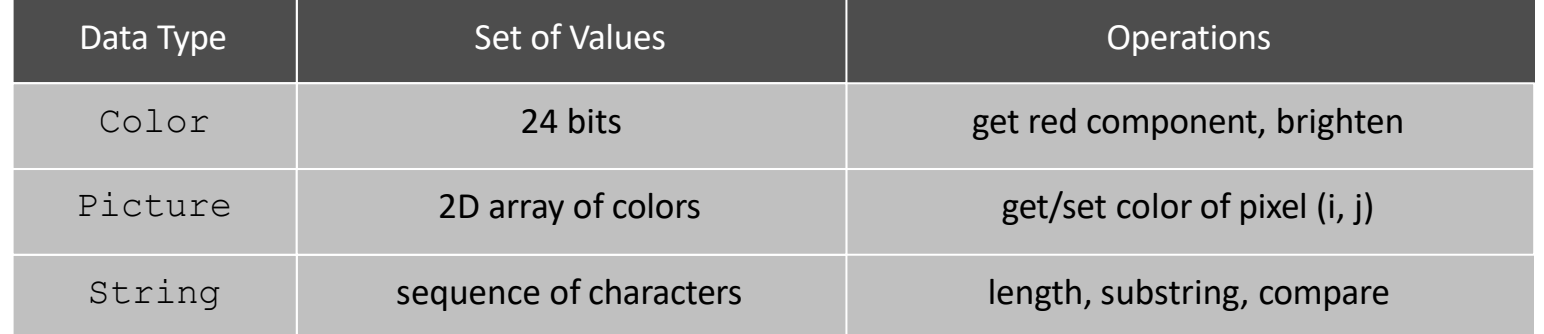

Objects can be created and referenced with variables

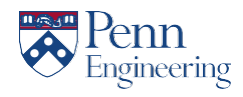

### Object-Oriented Programming

#### Programming paradigm that views a program as a collection of interacting objects

 $\blacksquare$  In contrast, the conventional model views the program as a list of tasks (subroutines or functions)

#### We'll talk about how to:

- Create your own data types (set of values and operations)
- Use objects in your programs (e.g., manipulate objects)

#### Why would I want to use objects in my programs?

- **Simplify your code**
- Make your code easier to modify
- *Share an object with a friend*

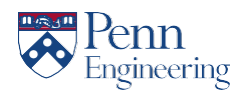

Defining Your Own Objects with Classes

- Classes are blueprints or prototypes for new objects
- Classes define all field and method declarations … which are repeated for each new object created
- Using a class to create a new object is called *instantiating* an object

... creating a new object <u>instance</u> of the class

• Classes often model real-world items

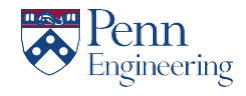

### The String Object

#### Fields: ■???

#### Methods:

- **boolean equals(String** *anotherString***)**
- **int length()**
- **String substring(int beginIdx, int endIdx)**
- **String toLowerCase()**
- **String toUpperCase()**
- **...**

<http://download.oracle.com/javase/1.4.2/docs/api/>

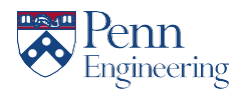

#### Constructors and Methods

#### To construct a new object:

- **Use keyword** new (to invoke constructor)
- **Use name of data type** (to specify which type of object) with associated parameters for the constructor

#### To apply an operation:

- **Use name of object** (to specify which object)
- **Use the dot operator** (to access a member of the object)
- **Use the name of the method** (to specify which operation)

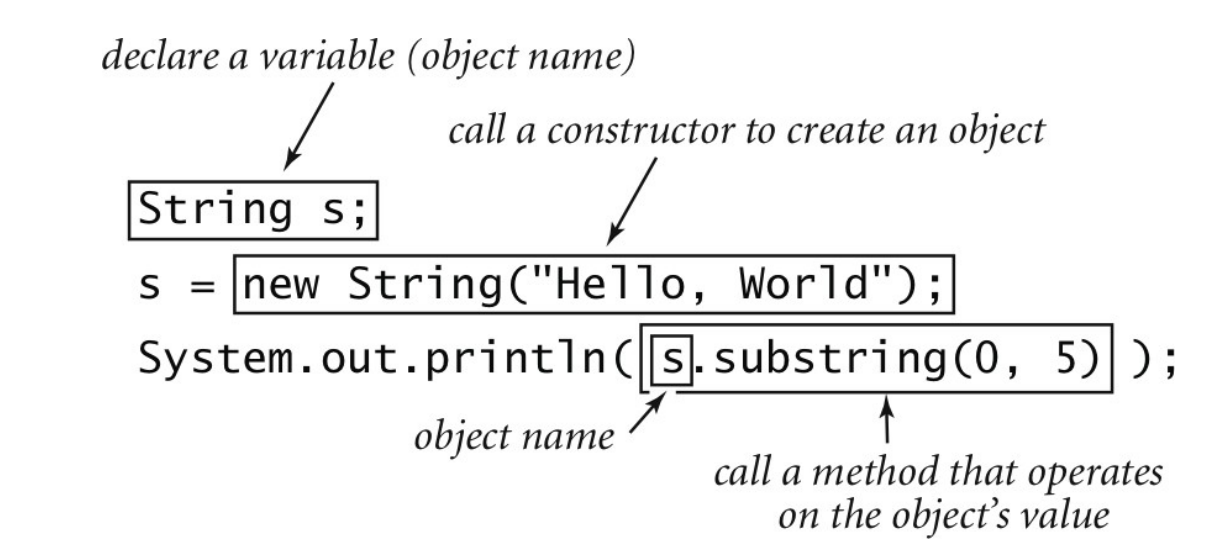

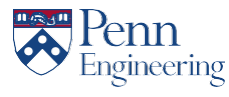

### **Constructors**

• A special method that is used in order to instantiate an object

String s = new String("Hello World");

• If we made a Person class where you could create people with different names then you create a new person object by doing

Person p = new Person("Arvind");

• Rule – Constructor has the same name as the name of the class.

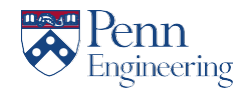

# Encapsulation

#### Objects are said to encapsulate (hide) their details –How an object is implemented is not important –What it does is important

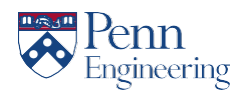

## Access Control

- Encapsulation is implemented using *access control*.
	- Separates interface from implementation
	- Provides a boundary for the client programmer
- Visible parts of the class (the *interface*)
	- can be used and/or changed by the client programmer.
- Hidden parts of the class (the *implementation*) – Can be changed by the class creator without
	- impacting any of the client programmer ' s code
	- Can't be corrupted by the client programmer

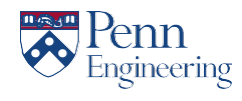

## Access Control in Java

- *Visibility modifiers* provide access control to instance variables and methods.
	- *public* visibility accessible by everyone, in particular the client programmer
		- A class' interface is defined by its public methods.
	- *private* visibility accessible only by the methods within the class
	- Two others—*protected* and **package** outside the scope of this course

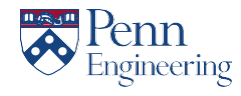

# Good Programming Practice

- Combine methods and data in a single class
- Label all instance variables as **private** for information hiding
	- The class has complete control over how/when/if the instance variables are changed
- Fields primarily support class behavior
- Minimize the class' public interface
- Public interface should offer only those methods that a client needs in order to 'interact' with the class

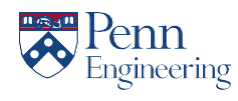

# Using **this**

You can think of **this** as an implicit private reference to the current instance.

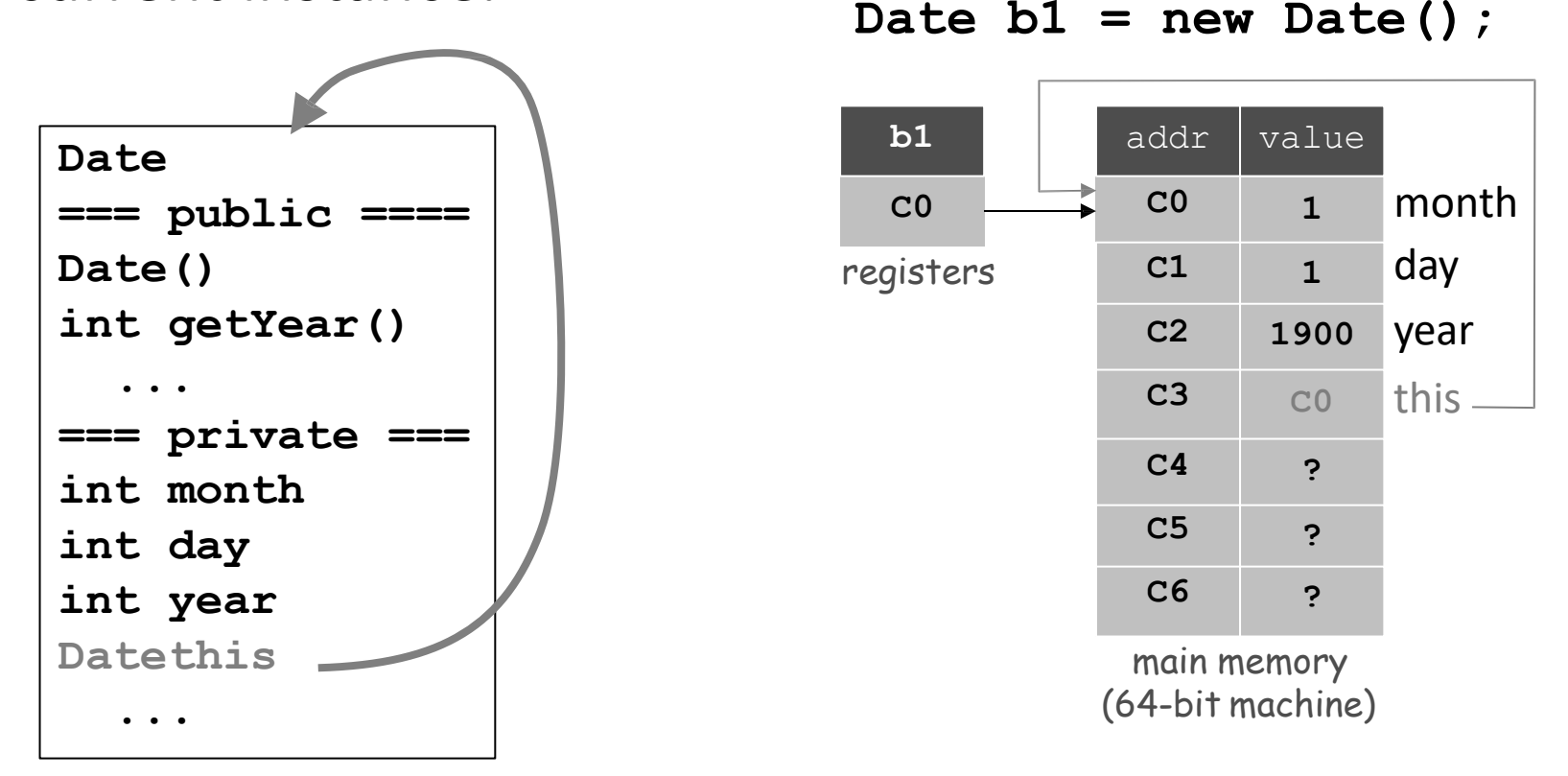

Note that **b1.year** and **b1.this.year** refer to the same field

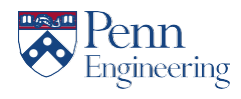

### **Comparing Declarations and Initializers**

int int float float[] String String Ball i; j f f2 s1 s2 b = = = = = = 3; 0.1; new float[20]; "abc"; new String("abc"); new Ball(); Ball[] b2 = new Ball[20]; for (int i =0; i < b2.length; i++) { b2[i]= new Ball(); }

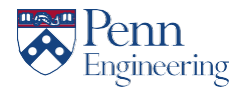

## Where to Write Your Class

- Generally put each class in a separate file
- A class named MyClass is expected to be found in a file named MyClass.java
- Declare the class to be public
- This class can now be used as a 'data type' in your other programs

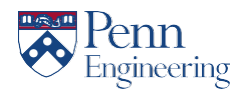

What do we want to have the ball do? (i.e., what methods should it have?)

• What initial parameters should we specify in the constructor?

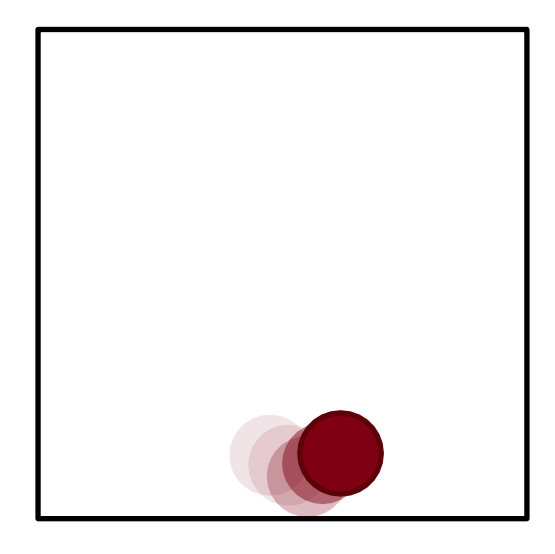

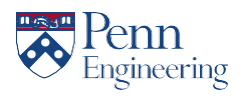

What do we want to have the ball do?

(i.e., what methods should it have?)

- void draw() : "Ball, draw thyself!"
- void update() : simulate the ball's motion

• What initial parameters should we specify in the constructor?

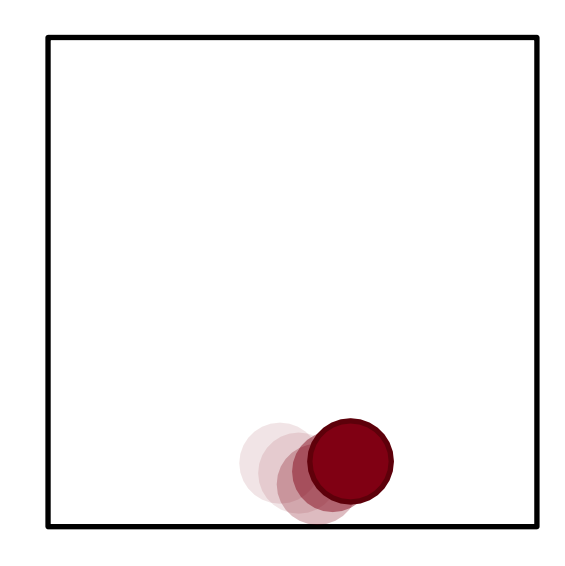

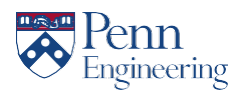

• What do we want to have the ball do?

(i.e., what methods should it have?)

- void draw() : "Ball, draw thyself!"
- void update() : simulate the ball's motion

- What initial parameters should we specify in the constructor?
	- Ball() : creates a ball at a random location
	- $-$  Ball (int x, int y) : creates a ball at  $(x, y)$

These methods constitute the ball's API (Application Programming Interface)

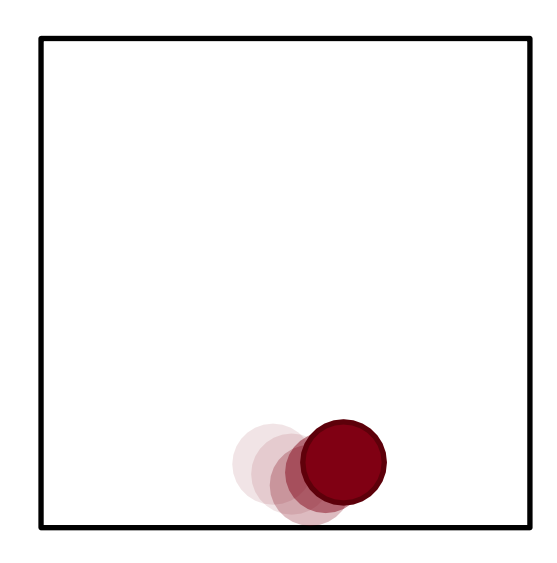

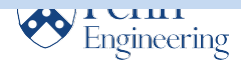

Given only the API, we can use the object in a program:

```
Ball
                                                        ------------------
                                                       Ball()
                                                       Ball(int x, int y)
                                                       void draw() 
                                                       void update()
static Ball[] balls = new Ball[20]; <-- Declare
public class BouncingBallStdDraw {
    public static void main(String[] args) { 
        for (int i=0; i< balls.length; i++){
            balls[i] = new Ball();
        }
        for (int i =0; i <300; i++){
            StdDraw.clear();
            for (int j=0; j < balls.length; j++)
               balls[j].draw();
            StdDraw.show(200);
            for (int j=0; j< balls.length; j++)
               balls[j].update();
        }
    }
}
                                           an array
                                           of Balls.
                                                      New objects are
                                                      created with the
                                                      new keyword.
                                    Methods of objects stored in the array 
                                    are accessed using dot-notation.
```
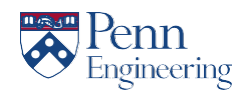

- Allow client to manipulate an object as a single entity
- Essentially a machine address (pointer)

```
Ball b1 = new Ball();
b1.update();
b1.update();
Ball b2 = new Ball(); 
b2.update();
b2 = b1;b2.update();
```
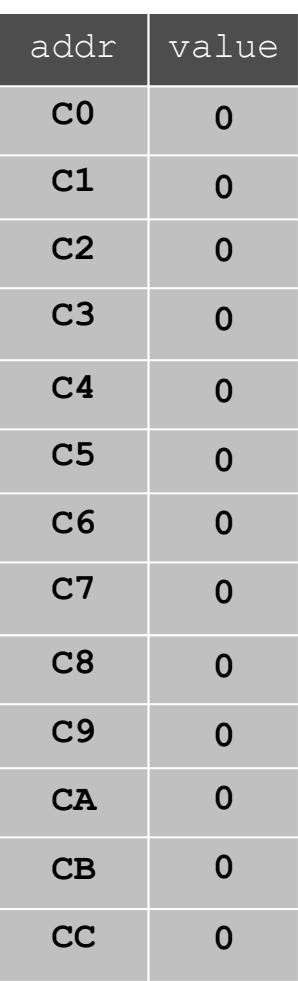

main memory (64-bit machine)

- Allow client to manipulate an object as a single entity
- Essentially a machine address(pointer)

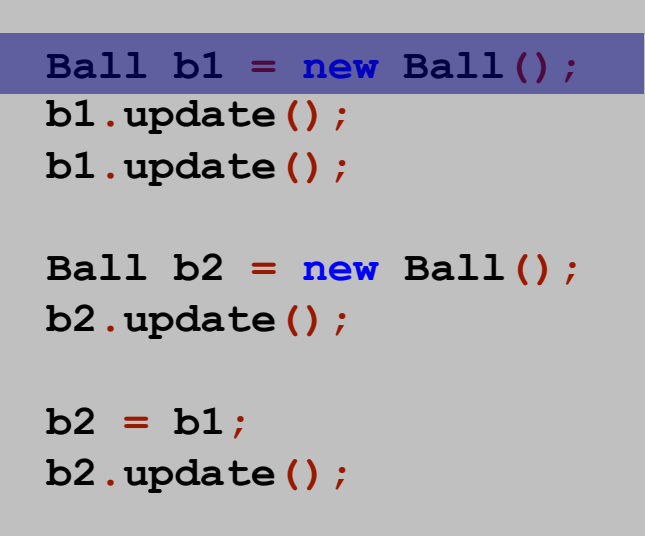

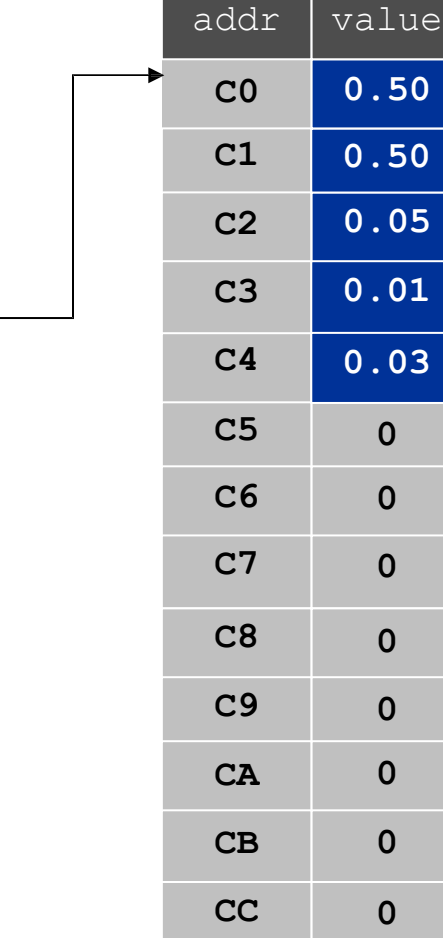

**C0**

**b1**

- Allow client to manipulate an object as a single entity
- Essentially a machine address(pointer) **0.50**

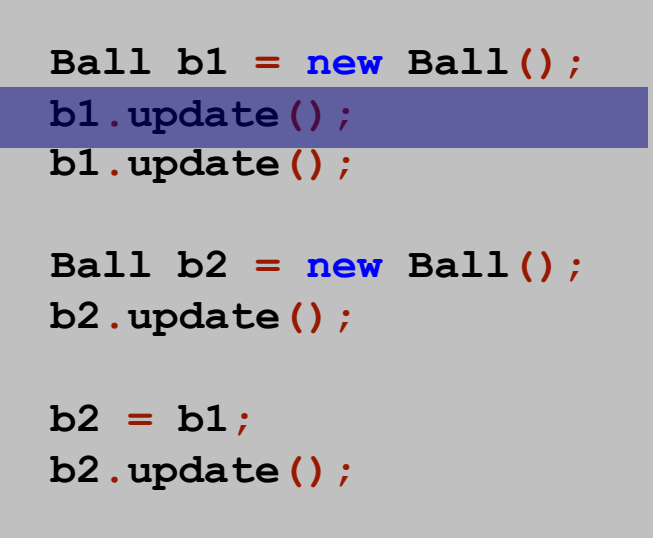

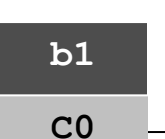

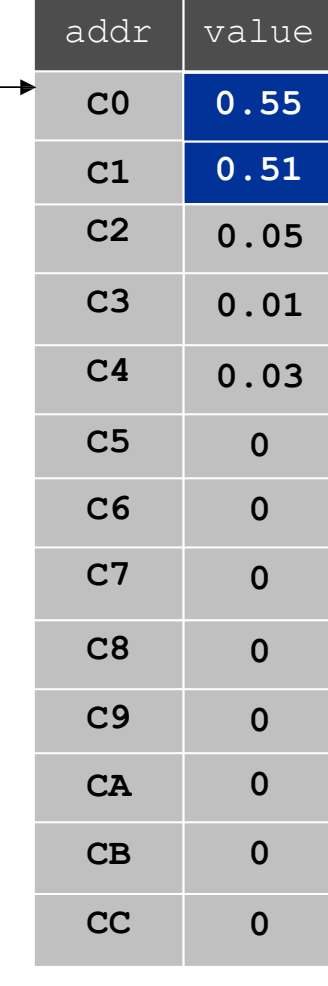

- Allow client to manipulate an object as a single entity
- Essentially a machine address(pointer)

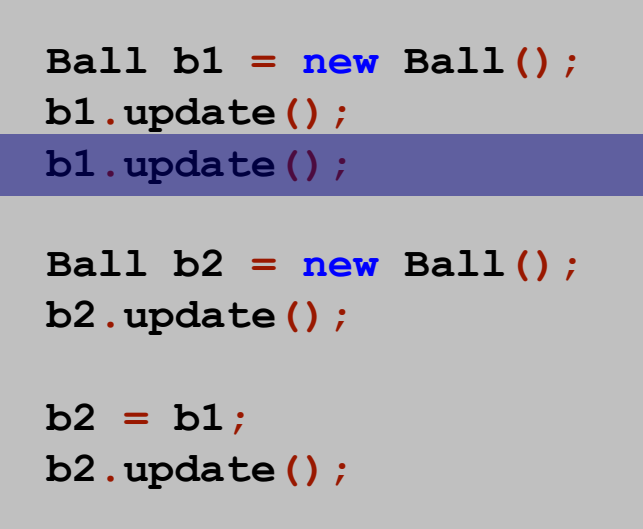

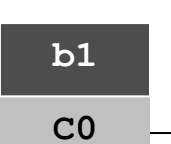

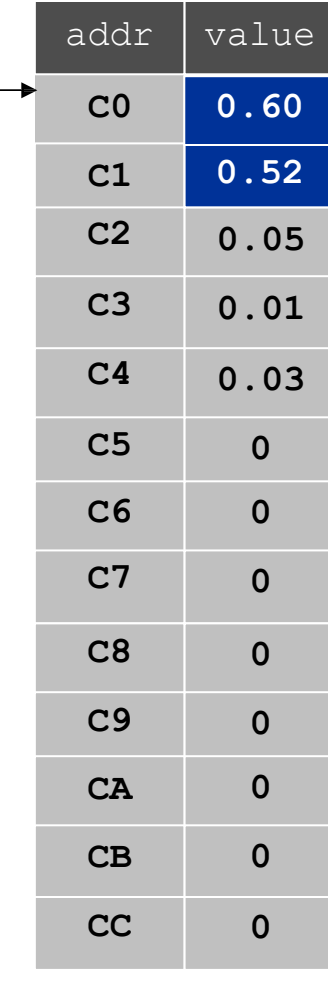

- Allow client to manipulate an object as a single entity
- Essentially a machine address(pointer)

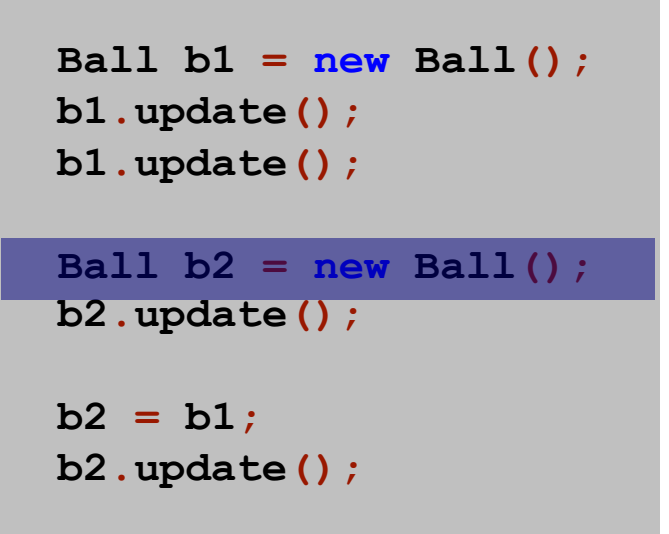

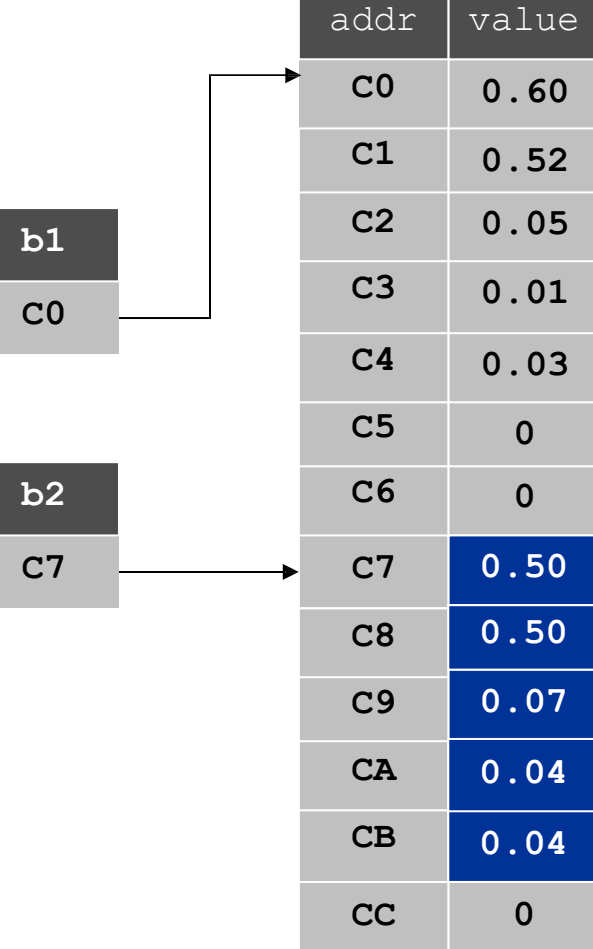

- Allow client to manipulate an object as a single entity
- Essentially a machine address(pointer)

```
Ball b1 = new Ball();
b1.update();
b1.update();
Ball b2 = new Ball();
b2.update();
b2 = b1;b2.update();
```
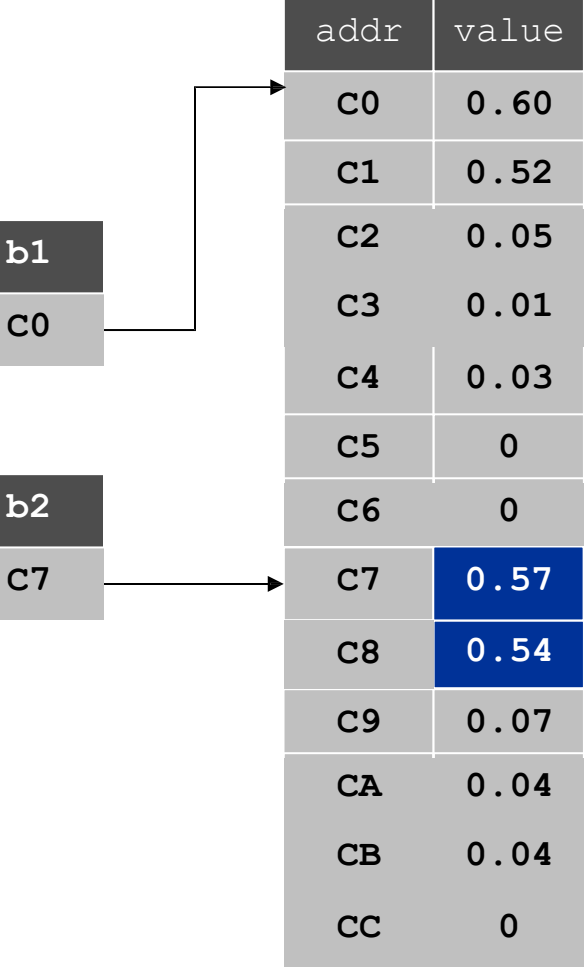

- Allow client to manipulate an object as a single entity
- Essentially a machine address(pointer)

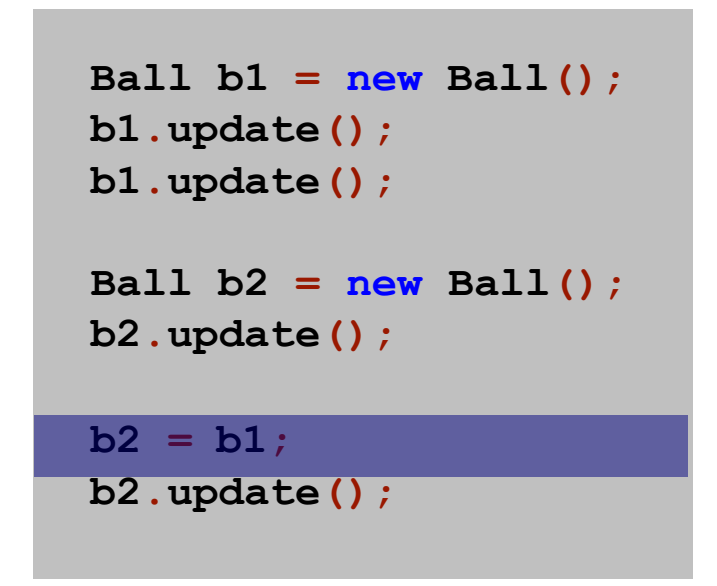

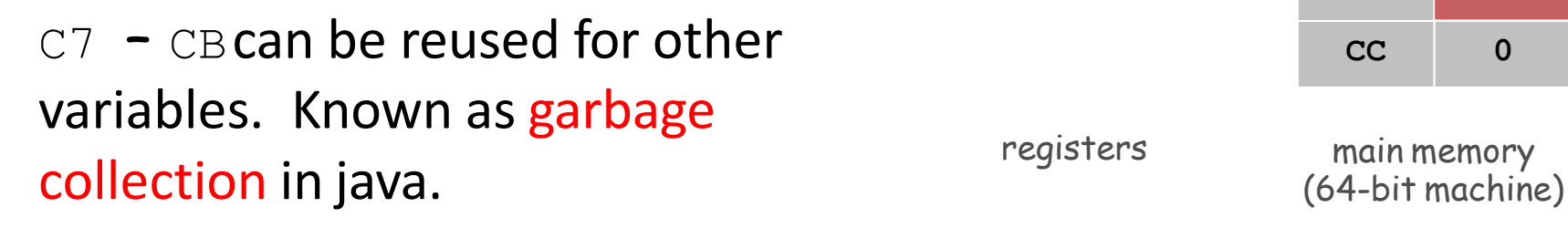

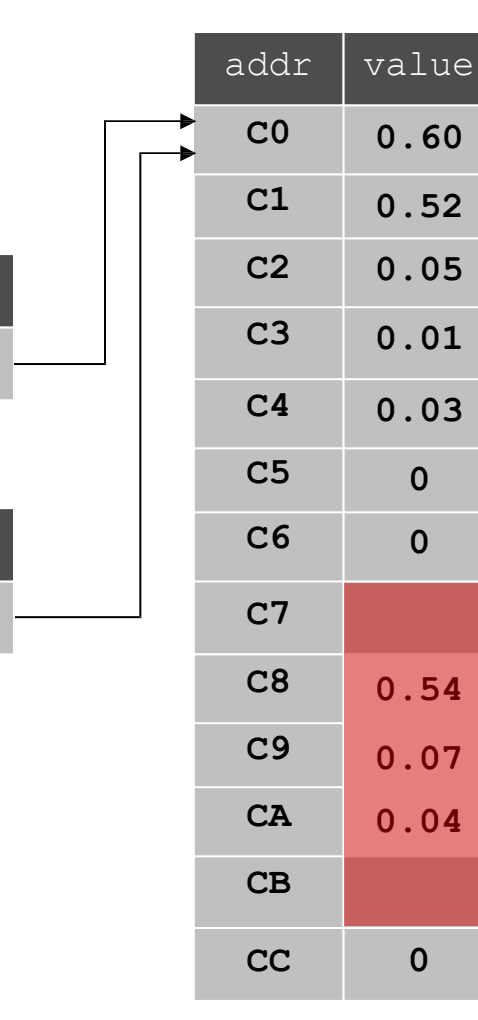

**C0**

**b1**

**C0**

**b2**

main memory

- Allow client to manipulate an object as a single entity
- Essentially a machine address(pointer)

```
Ball b1 = new Ball();
b1.update();
b1.update();
Ball b2 = new Ball(); 
b2.update();
b2 = b1;b2.update();
```
the same object. (64-bit machine) Moving **b2** also moves **b1** since they are aliases that reference

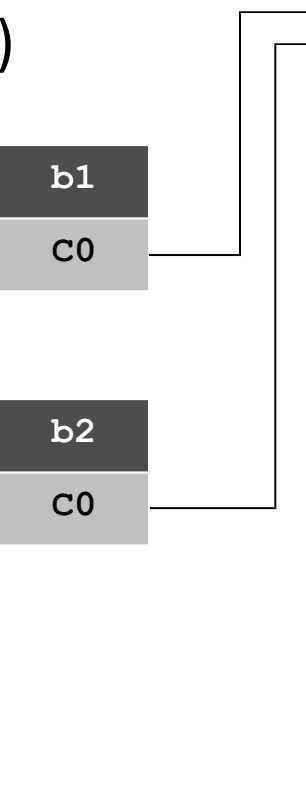

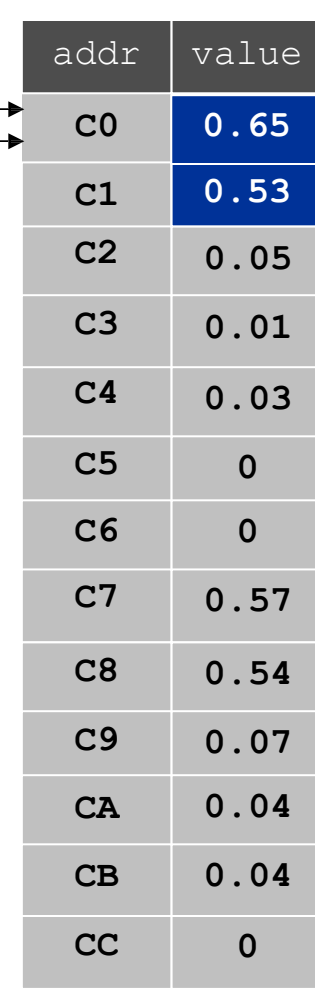

registers

main memory

#### Pass-By-Value

Arguments to methods are always passed by value.

- Primitive types: passes copy of value of actual parameter.
- Objects: passes copy of reference to actual parameter.

```
public class PassByValue {
   static void update(int a, int[] b, String c) { 
     a = 7;
     b[3] = 7;c = "seven";
     StdOut.println(a + " " + b[3] + " " + c);
   }
  public static void main(String[] args) { 
     int a = 3;
     int[] b = { 0, 1, 2, 3, 4, 5 };
     String c = "three";
     StdOut.println(a + " " + b[3] + " " + c);
     update(a, b, c);
     StdOut.println(a + " " + b[3] + " " + c);
   }
} % java PassByValue
                                       3 3 three
```
7 7 seven

### Overloaded Constructors

```
public class Date {
  private int month; // 1 - 12
  private int day; // 1 - 31
  private int year; // 4 digits
  // no-argument constructor 
  public Date() {
    month = 1;
    day = 1;
    year = 1900;
   }
  // alternative constructor
  public Date(int month, int day, int year) { 
    this.month = month;
    this.day = day;
    this.year = year;
                                // 1 Jan 1900
                                Date d1 = new Date();
                                // 30 Oct
2013
                                Date d2 =
new Date(10, 30, 2013);
```
Note the usage of the this keyword to avoid the obvious ambiguity

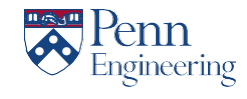

**}**

**}**

**...**

## Accessors & Mutator

- Class *behavior* may allow access to, or modification of, individual private instance variables.
- Accessor method
	- retrieves the value of a private instance variable
	- conventional to start the method name with **get**
- Mutator method
	- changes the value of a private instance variable
	- conventional to start the name of the method with **set**
- Gives the client program indirect access to the instance variables.

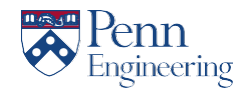

## More Accessors and Mutators

Question: Doesn't the use of accessors and mutators defeat the purpose of making the instance variables **private**?

Answer: **No**

- The class implementer decides which instance variables will have accessors.
- Mutators can:
	- validate the new value of the instance variable, and
	- decide whether or not to actually make the requested change.

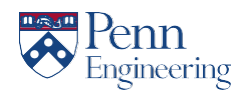

### Accessor and Mutator Example

**public class Date { private int month; // 1 - 12 private int day; // 1 - 31 private int year; // 4-digit year // accessors return the value ofprivatedata public int getMonth() { return month; } // mutators can validate the new value publicboolean setMonth(intmonth) { if (1 <= month && month <= 12) { this.month = month; return true; } else // this is an invalid month return false; } } // rest of class definition follows }**

ngineering

## Accessor/Mutator Caution

- In general you should NOT provide accessors and mutators for all private instance variables.
	- Recall that the principle of encapsulation is best served with a *limited class interface*.

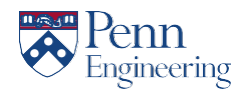

## Private Methods

- Methods may be private.
	- Cannot be invoked by a client program
	- Can only be called by other methods within the same class definition
	- Most commonly used as "helper" methods to support top-down implementation of a public method

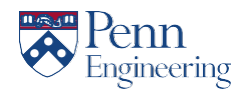

## Private Method Example

```
public class Date {
   private int month; // 1 - 12
   private int day; // 1 - 31
   private int year; // 4-digit year
   // accessors return the value of private data 
   public int getMonth() { return month; }
   // mutators can validate the new value 
   public boolean setMonth(int month) {
    if (isValidMonth(month)) { 
        this.month = month; 
        return true;
    }
    else // this is an invalid month 
       return false;
   }
   // helper method - internal use only 
   private boolean isValidMonth(int month) {
     return 1 <= month && month <= 12;
   }
}
```
ngineering:

## Static and Final

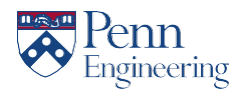

## Static Variable

- A *static variable* belongs to the class as a whole, not just to one object.
- There is only one copy of a static variable per class.
	- All objects of the class can read and change this static variable.
- A static variable is declared with the addition of the modifier **static. static int myStaticVariable = 0;**

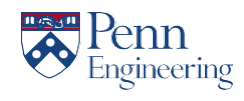

## Static Variable

- The most common usage of a static variable is in order to keep track of the number of instances of an object.
- Assume class called Human. There is some 'controlling' class which creates humans (new Human()) and it also is responsible for the death of humans.
- We would like to keep track of the number of Humans. One way to do this would be have a static variable in the Human class which gets incremented upon child birth and decremented upon death.

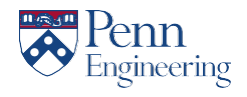

## Static Constants

- A *static constant* is used to symbolically represent a constant value.
	- The declaration for a static constant includes the modifier **final**, which indicates that its value cannot be changed: **public static final float PI = 3.142;**
- It is not necessary to instantiate an object to access a static variable, constant or method.
- When referring to such a constant outside its class, use the name of its class in place of a calling object.

**float radius = MyClass.PI \* radius \* radius;**

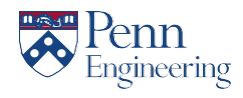

## Rules for Static Methods

- Static methods have no calling/host object (they have no **this).**
- Therefore, static methods cannot:
	- Refer to any instance variables of the class
	- Invoke any method that has an implicit or explicit **this** for a calling object
- Static methods may invoke other static methods or refer to static variables and constants.
- A class definition may contain both static methods and non-static methods.

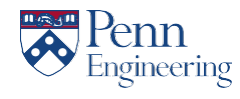

## main = Static Method

Note that the method header for main( ) is

**public static void main(String[] args)**

Being static has two effects:

- main can be executed without an object.
- "Helper" methods called by main must also be static.
	- Hence public static when you were first introduced to functions

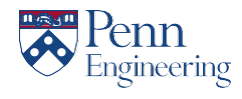

# Any Class Can Have a main( )

- Every class can have a public static method name main( ).
- Java will execute the main that exists in whichever class you choose to run

### **java <className>**

• A convenient way to write test code for your class.

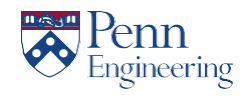

## Static Review

• Given the skeleton class definition below

```
public class C { 
 public int a = 0;
 public static int b = 1;
 public void f() {…} 
 public static void g() {…}
}
```
- Can body of f() refer to a?
- Can body of f() refer to b?
- Can body of g() refer to a?
- Can body of  $g()$  refer to b?
- Can  $f()$  call  $g()$ ?
- Can  $g()$  call  $f()$ ?

For each, explain why or why not.

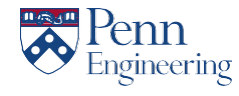